# Большая квартира в Святом Власе (305353)

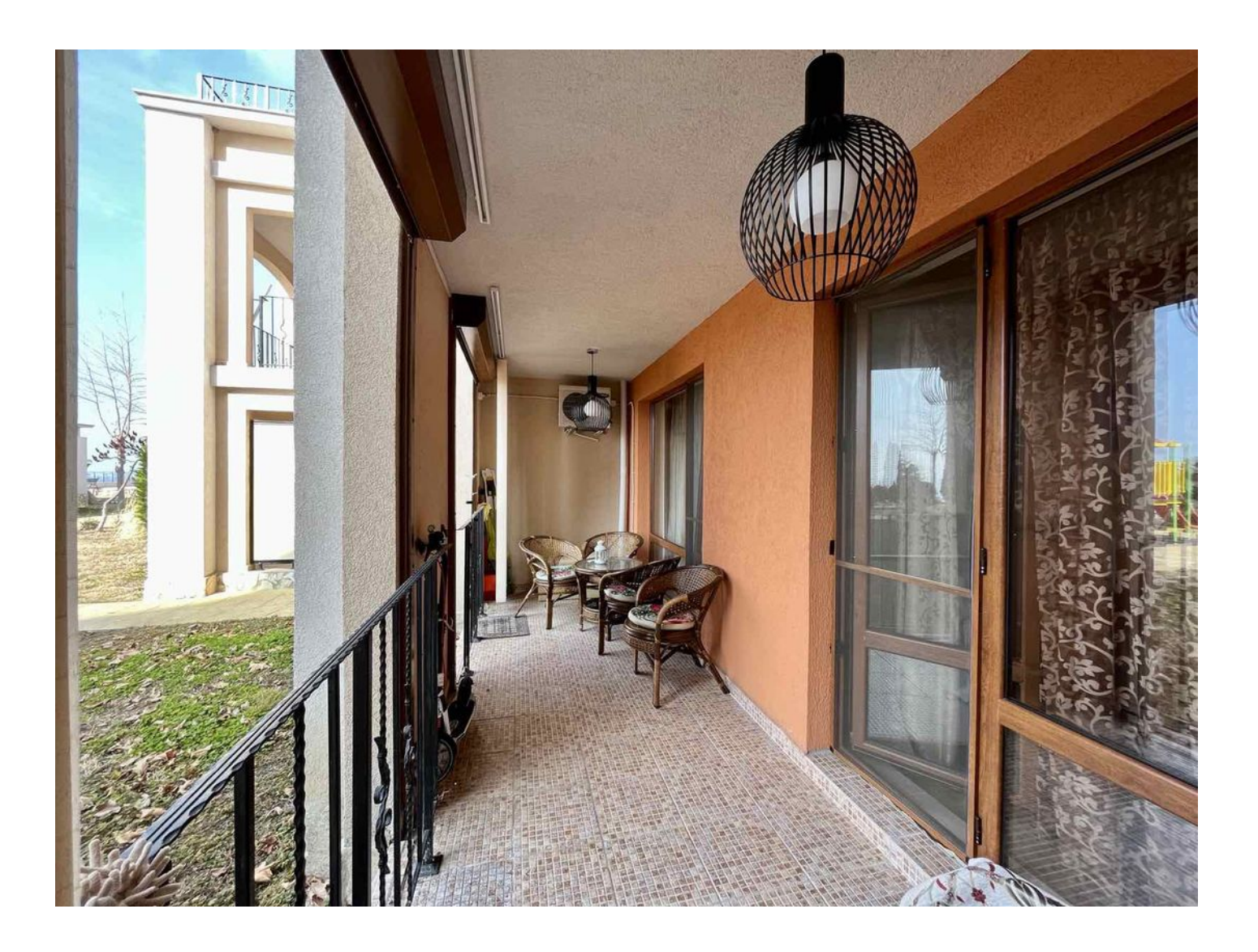

# 72 000 €

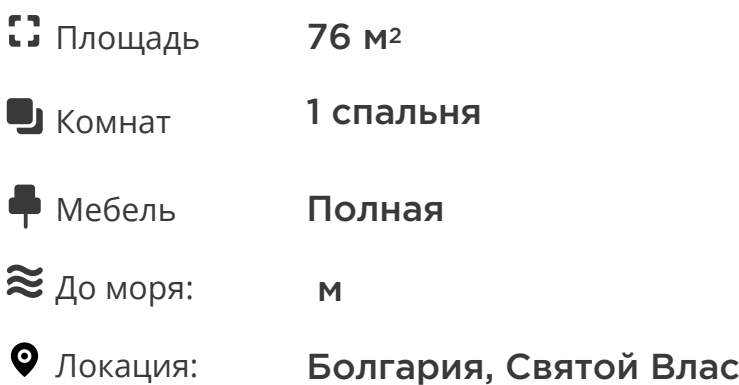

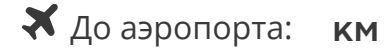

До центра de. км города:

## **Свойства**

- Встроенная техника
- С мебелью
- Балкон/Терраса
- Бассейн
- Закрытая территория  $\blacktriangledown$
- Детская площадка

### **Описание**

Прекрасное предложение в Святом Власе!

Эта **апартаменты с одной спальней** представляют собой идеальный баланс комфорта и качественного отдыха на побережье Черного моря.

Расположенный **на партере, этот апартамент общей площадью 76 м2** предлагает удобства, необходимые для приятного проживания.

Плата за поддержку в размере 14,5 евро за квадратный метр в год является разумным вложением в уход за зданием и окружающей инфраструктурой.

Стоимость апартаментов - 72 000 € - отражает соотношение качества и цены в этом районе.

Расположенный между престижными курортами Святой Влас и Элените, этот уютный комплекс предоставляет доступ к прекрасным пляжам всего в 300 метрах от вашей двери. Благодаря своему положению на естественной возвышенности, большинство апартаментов предлагают великолепные виды на море и горы.

Комплекс, в который входят эти апартаменты, является частью крупнейшего комплекса на этом участке побережья.

Построенный с использованием современных технологий и высококачественных материалов, комплекс обеспечивает комфорт и безопасность для своих жителей.

На территории комплекса вы найдете красивые парковые зоны с уникальным ландшафтом, а также широкий спектр развлечений и удобств: **рестораны, кафе, фитнес-зал, бассейны, детские площадки, спортивные площадки** и многое другое. Профессиональная управляющая компания обеспечивает бесперебойную работу инфраструктуры и безопасность на территории.

Комплекс, сданный в эксплуатацию в 2008 году и имеющий Акт № 16, представляет собой идеальное место для тех, кто ищет не только жилье, но и уникальный образ жизни на берегу моря в прекрасном уголке Болгарии.

**Информация обновлена: 26.04.2024 г.**

#### **Фотогалерея**

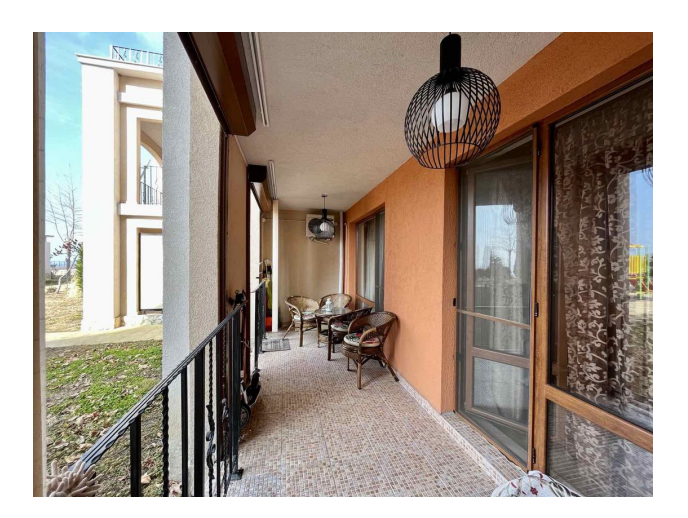

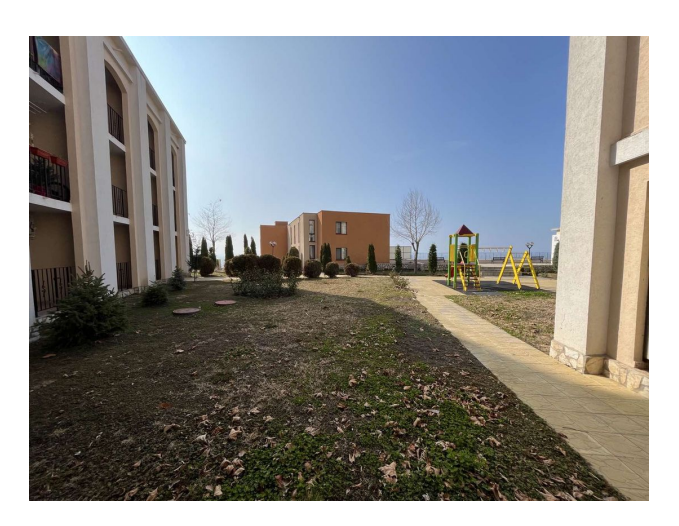

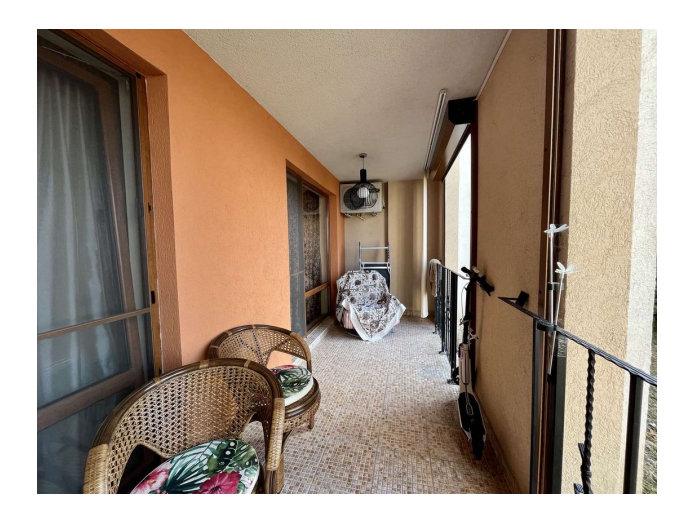

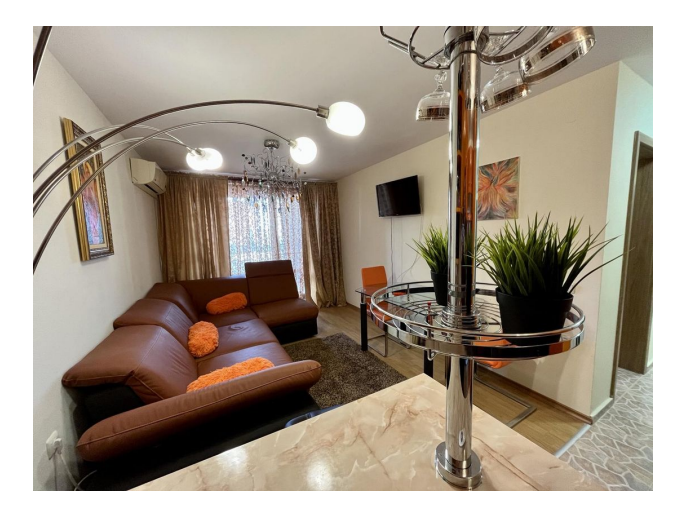

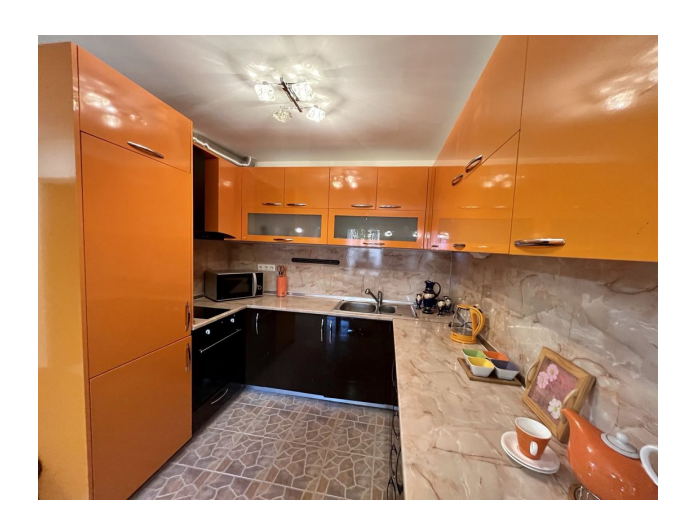

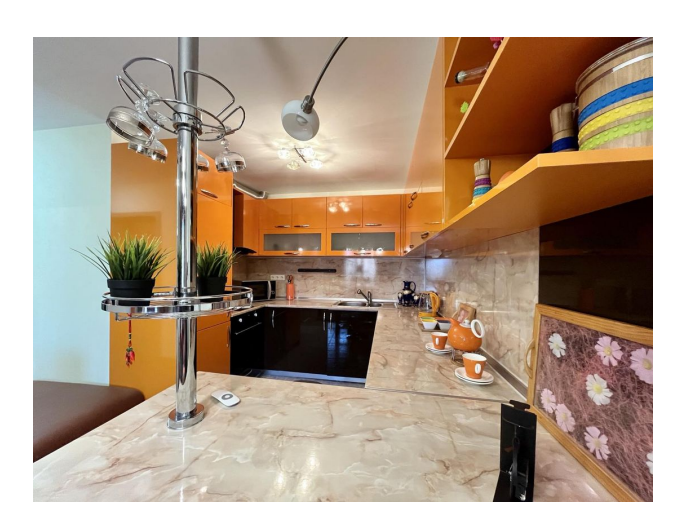

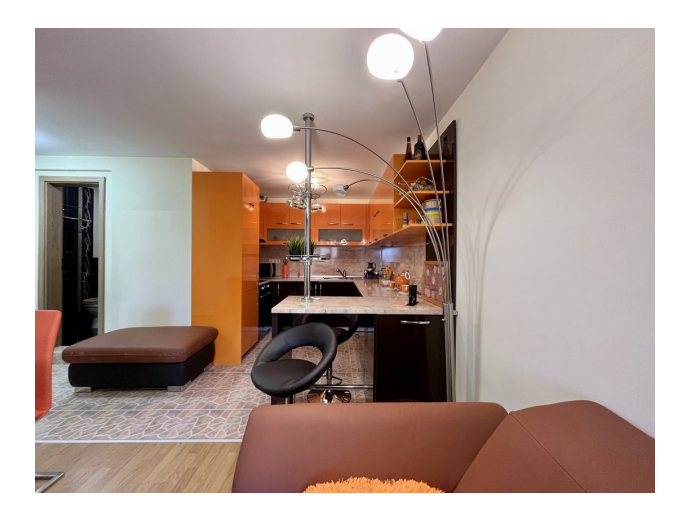

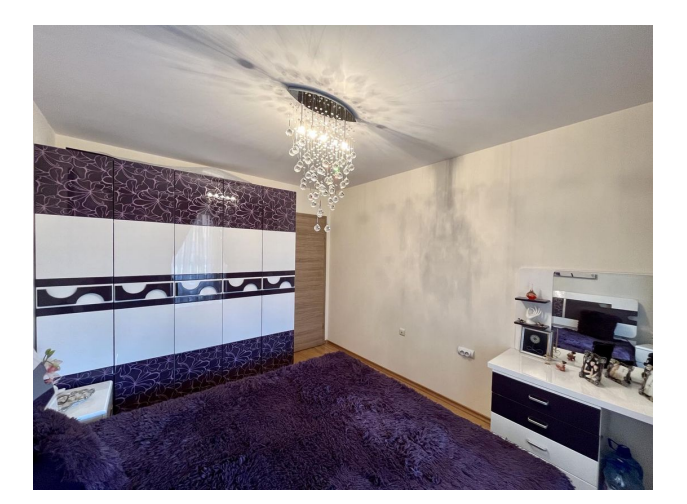

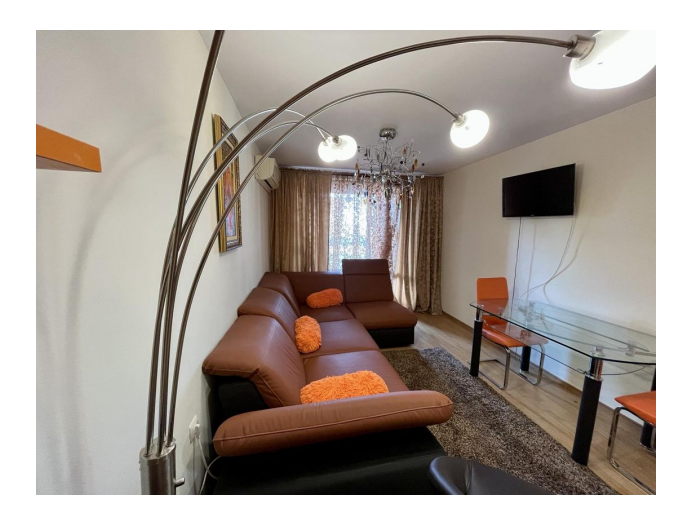

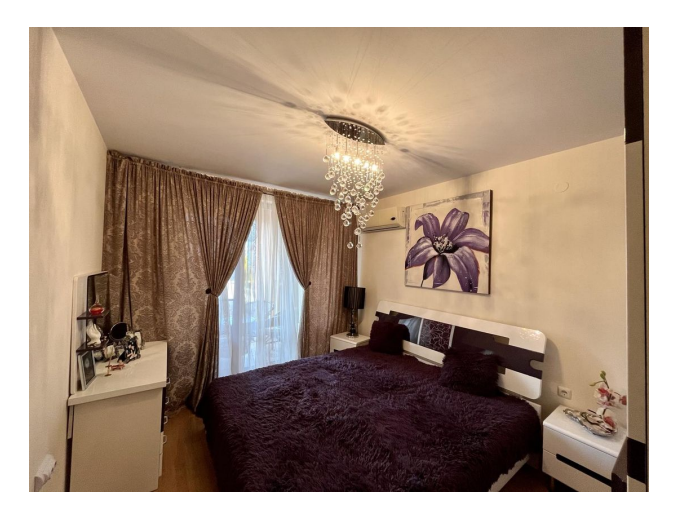

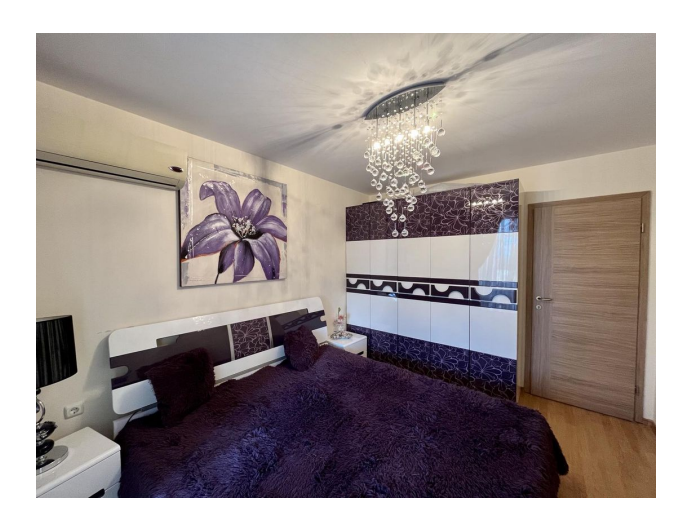

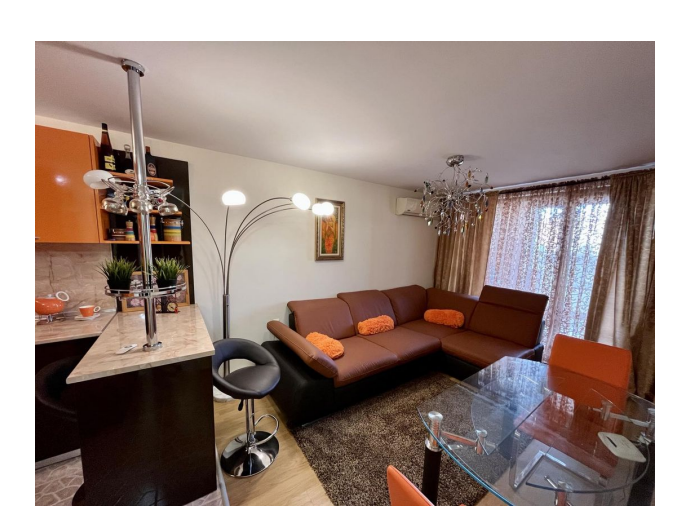

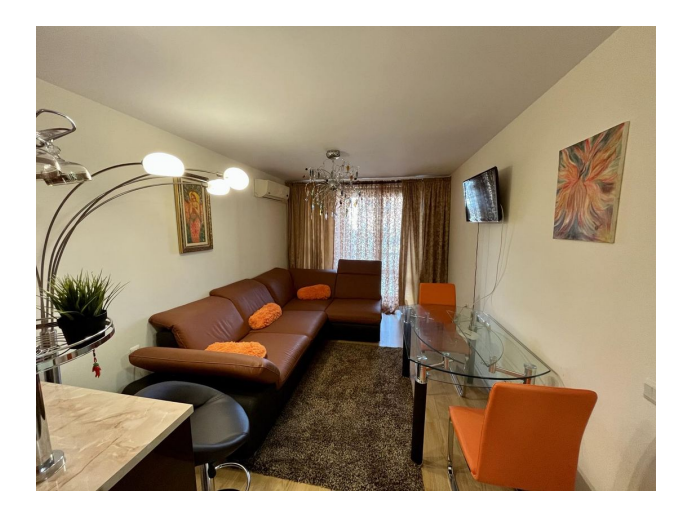

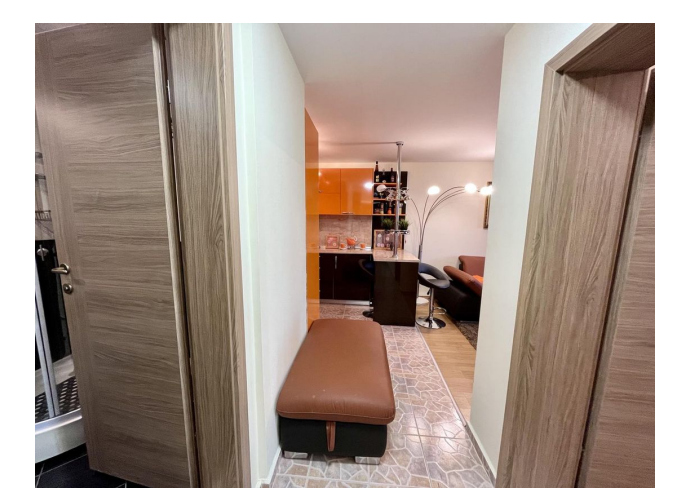

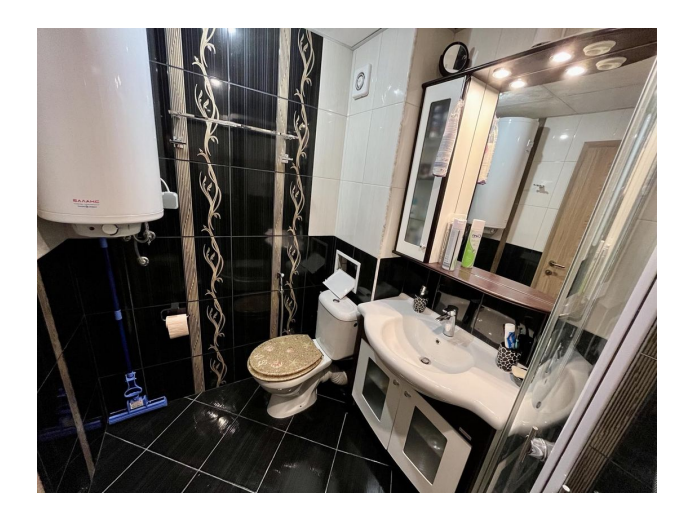

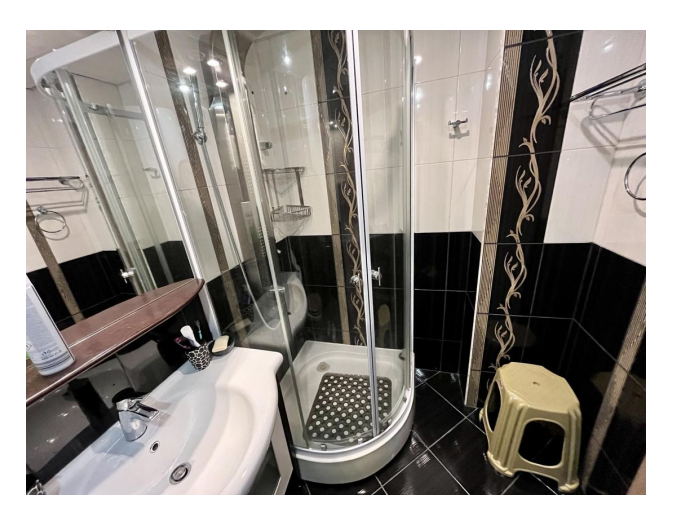

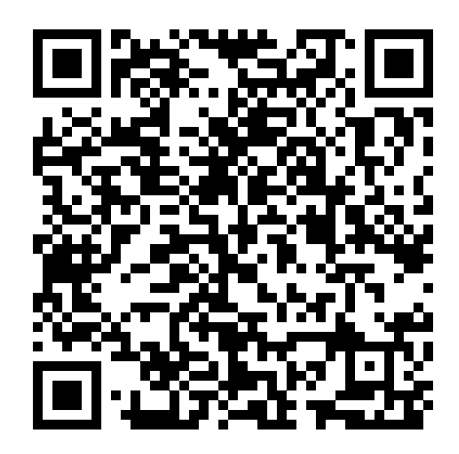

Отсканируйте QR-код, чтобы открыть исходную страницу